# Условный оператор <if>

Для обработки и вывода данных, привязанных к какому-либо определенному счетчику и его значению, используется тег if. Тег допускает использование внутренних тегов.

Узлы внутри тега обрабатываются только в том случае, если заданное в теге условие было выполнено.

## Атрибуты тега if

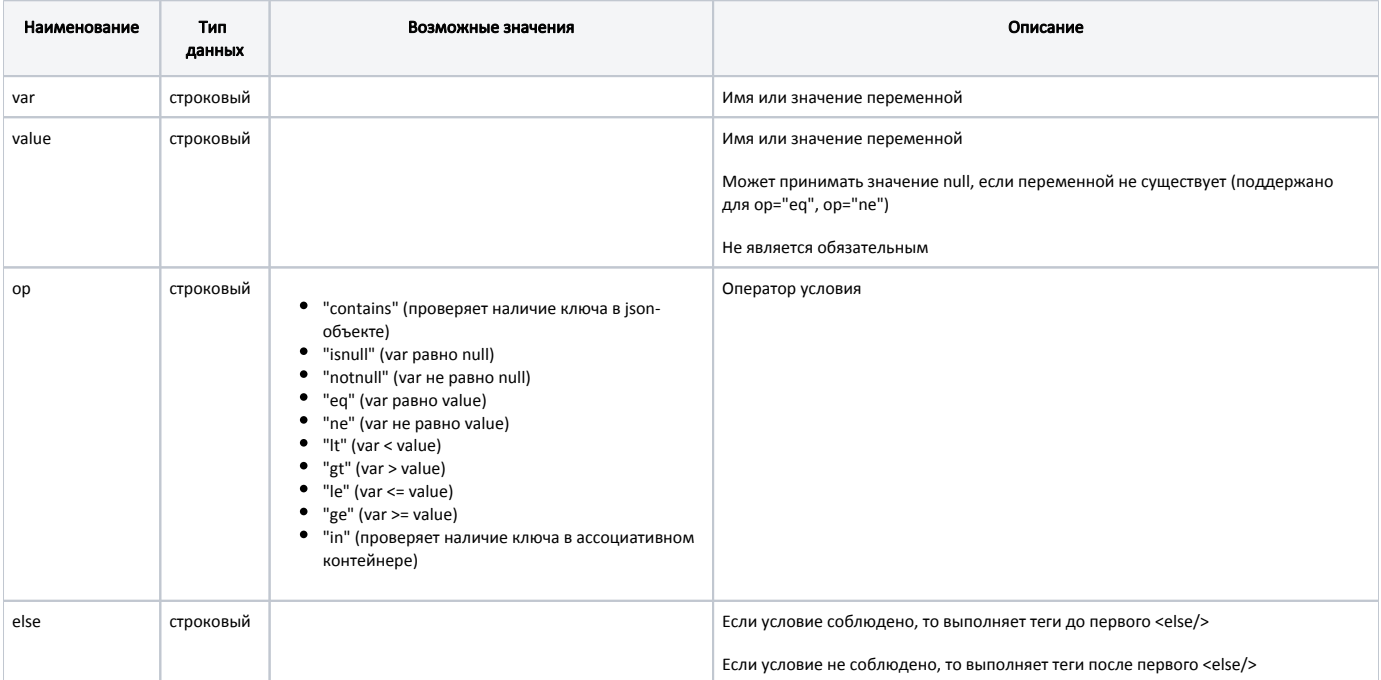

## Пример

<if var="item.plugindata" op="contains" value="provending">

<text>Условие выполнено!</text>

 $<$ /if>

При выполнении условия: json-объект item.plugindata содержит ключ provending, в отчете будет напечатан текст "Условие выполнено!"

## Пример

```
<if var="somevar" op="eq" value="777">
 <text>Условие выполнено!</text>
\frac{2}{15}
```
При выполнении условия: значение переменной somevar равно 777, в отчете будет напечатан текст "Условие выполнено!"

#### Пример использования тега if со значением переменной null

<if var="frposition.discsum" op="eq" value="null"> <text>Условие выполнено!</text>

 $\langle$ /if $\rangle$ 

При выполнении условия: значение переменной frposition.discsum равно null, в отчете будет напечатан текст "Условие выполнено!"

## Пример тега if без атрибута value, с проверкой на null

<if var="frposition.discsum" op="isnull"> <text>Условие выполнено!</text><br/>

</if>

При выполнении условия: значение атрибута var равно null, в отчете будет напечатан текст "Условие выполнено!"

## Пример использования тега if с атрибутом else

<if var="receipt.currency" op="eq" value="860"> <text align="left" maxwidth="all"> сум</text><br/>>hr/> <else/> <text align="left" maxwidth="all"> pyб</text><br/> </if>

При выполнении условия: значение переменной value равно 860, в отчете будет напечатан текст "<цена> сум". При не выполнении условия: значение переменной value равно 860, в отчете будет напечатан текст "<цена> руб".